## **GONG - Funcionalidad #959**

# **Poner el javascript de calculadora de presupuesto tambien en presupuesto por actividad**

2011-03-31 12:50 - Jaime Ortiz

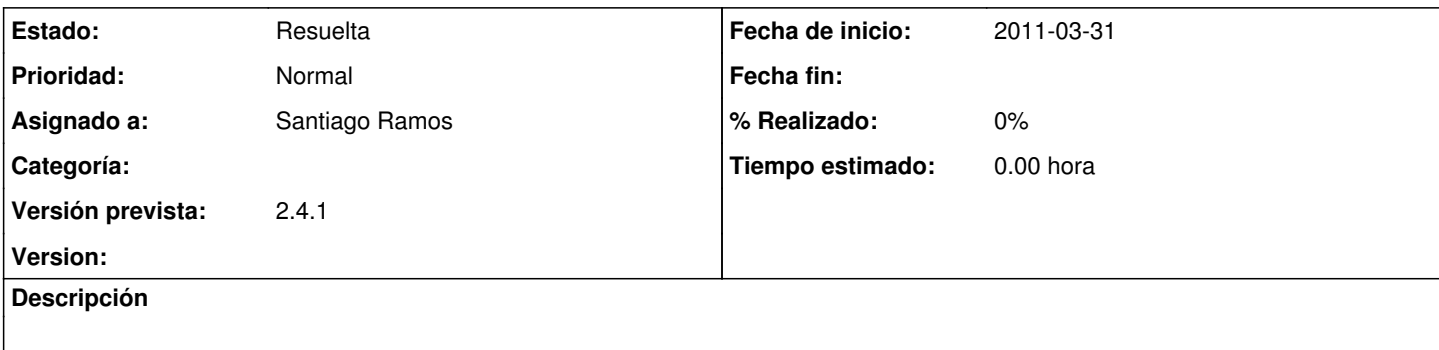

#### **Histórico**

### **#1 - 2011-04-08 15:41 - Jaime Ortiz**

*- Versión prevista cambiado 2.3 por 2.4*

### **#2 - 2011-05-09 10:24 - Santiago Ramos**

*- Asignado a establecido a Santiago Ramos*

*- Versión prevista cambiado 2.4 por 2.4.1*

#### **#3 - 2011-05-24 11:34 - Santiago Ramos**

*- Estado cambiado Nueva por Resuelta*

Cambiado de javascript a observers y metido en presupuesto y presupuesto\_x\_actividad